## **CONTEÚDO PROGRAMÁTICO**

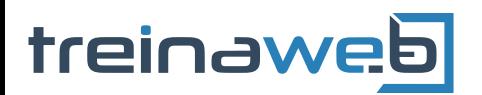

TreinaWeb Tecnologia LTDA CNPJ: 06.156.637/0001-58 Av. Paulista, 1765 - Conj 71 e 72 São Paulo - SP

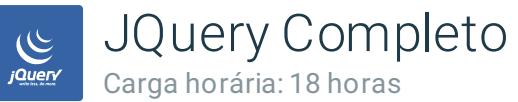

## **CONTEÚDO PROGRAMÁTICO**

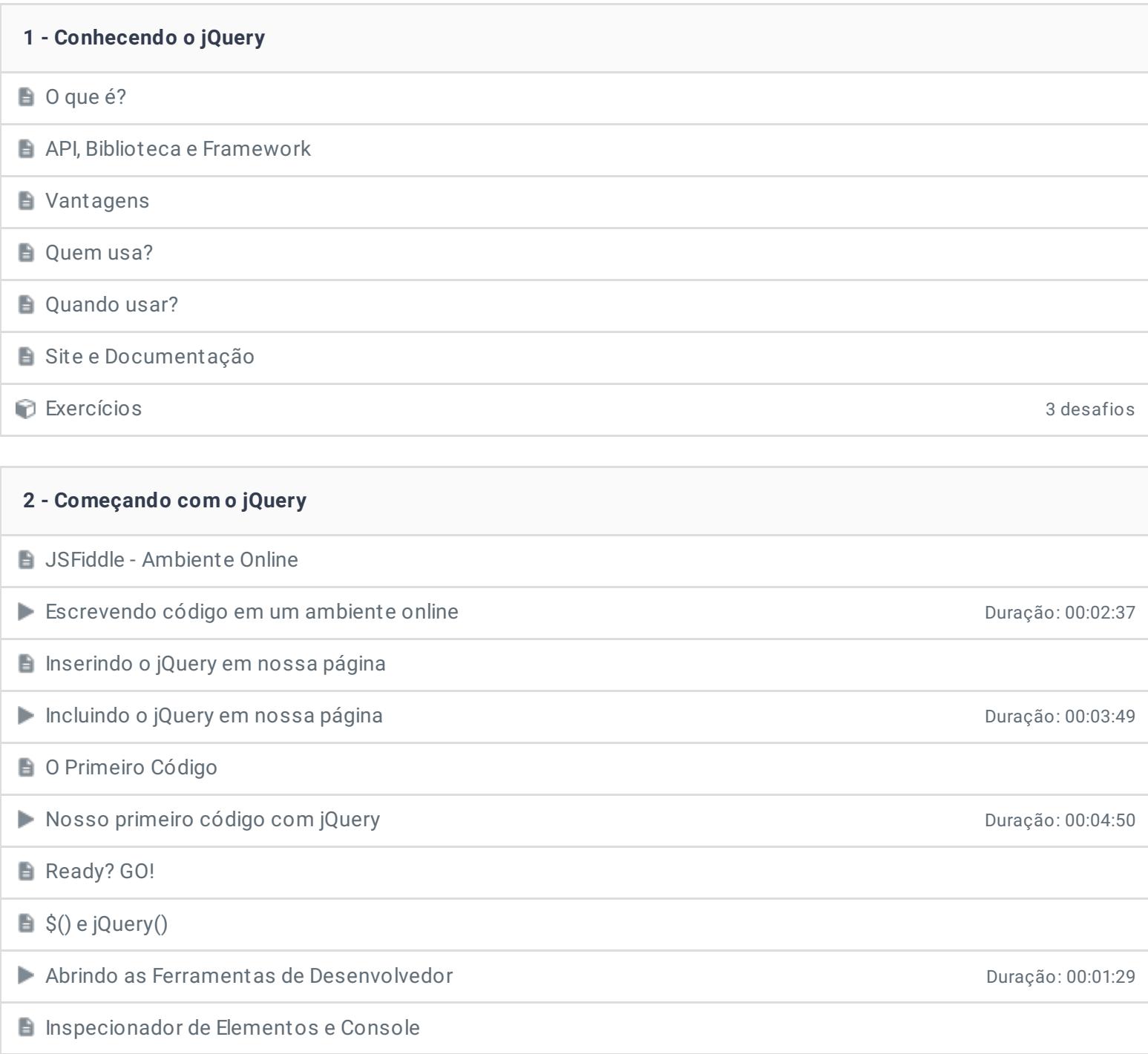

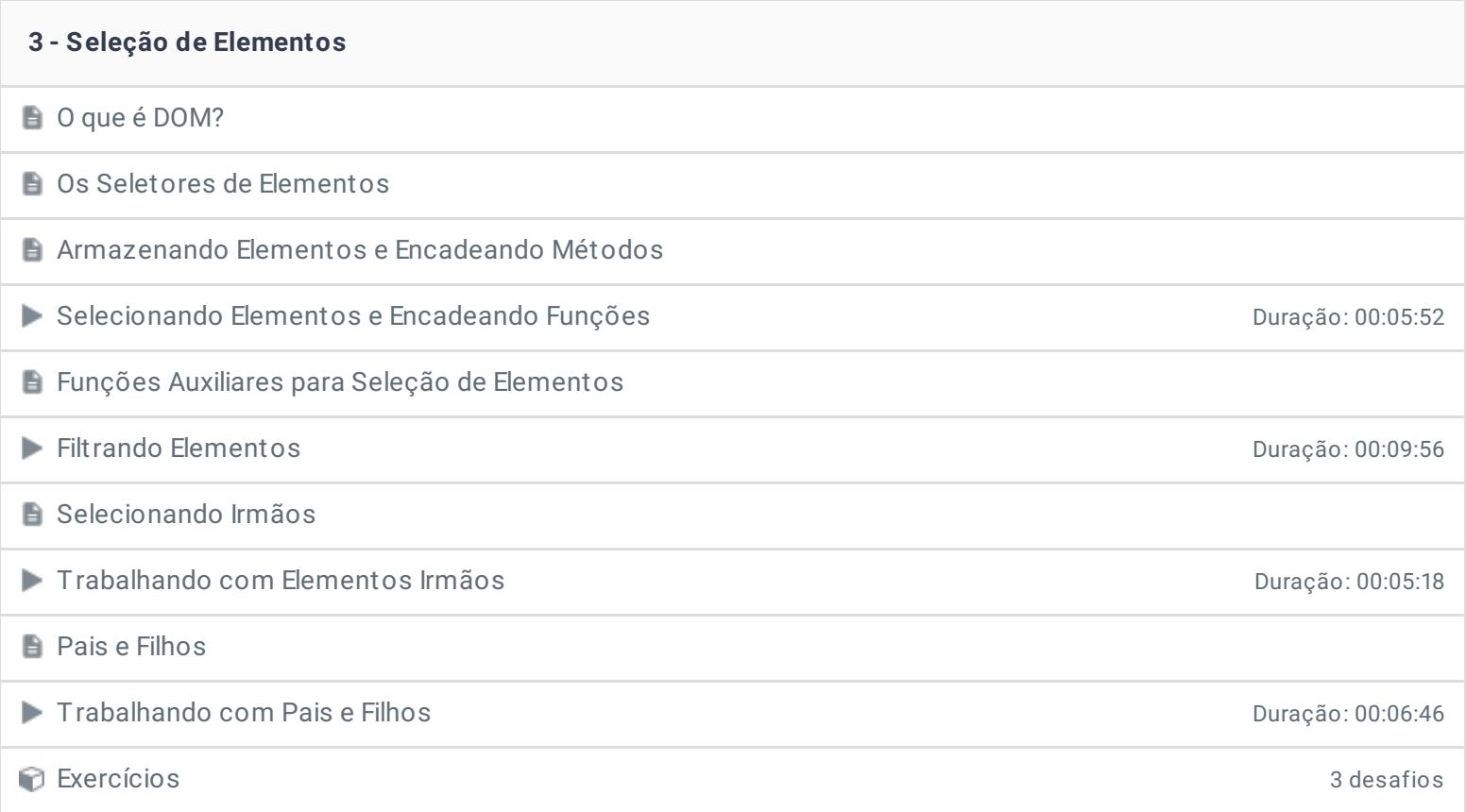

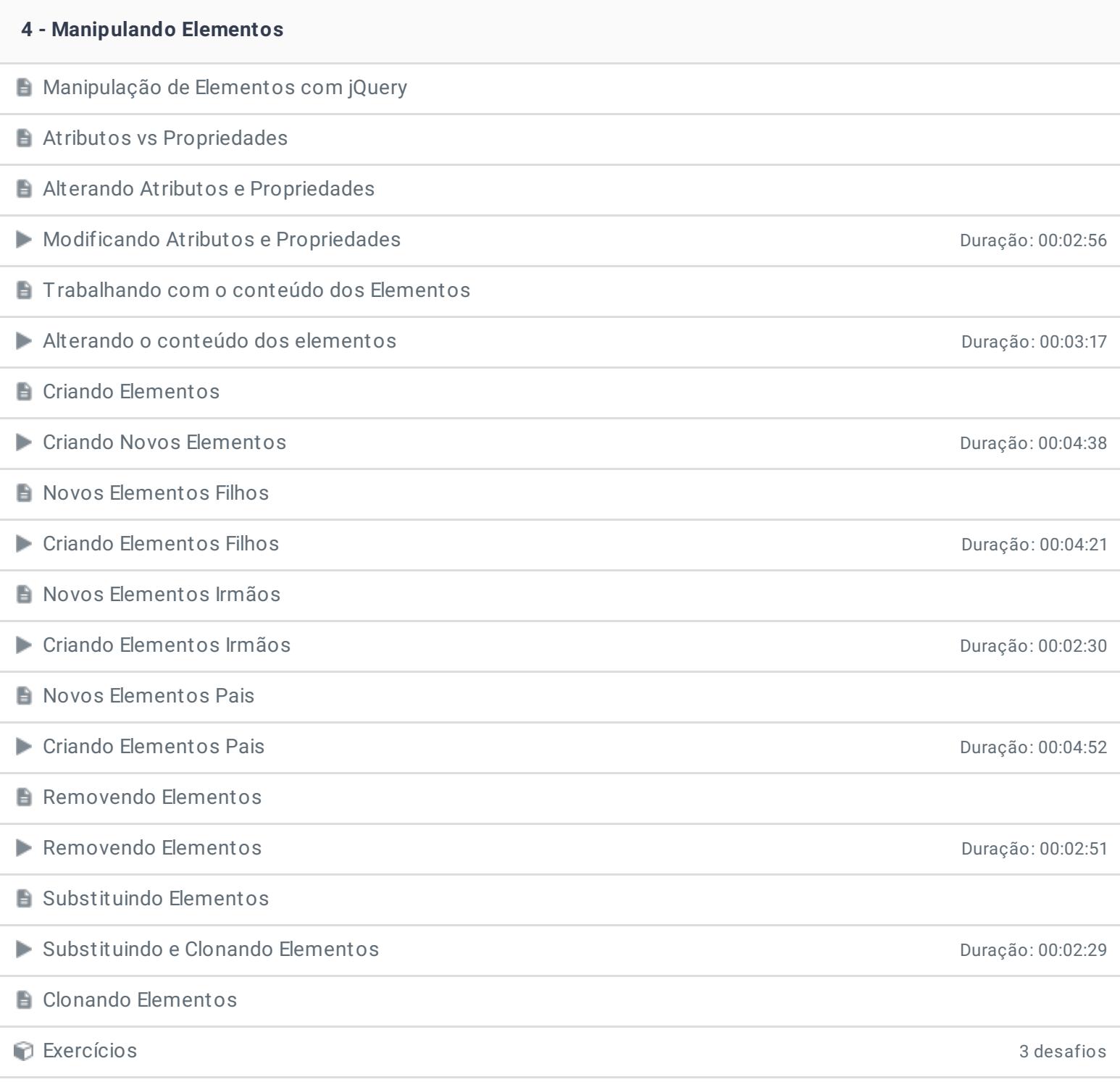

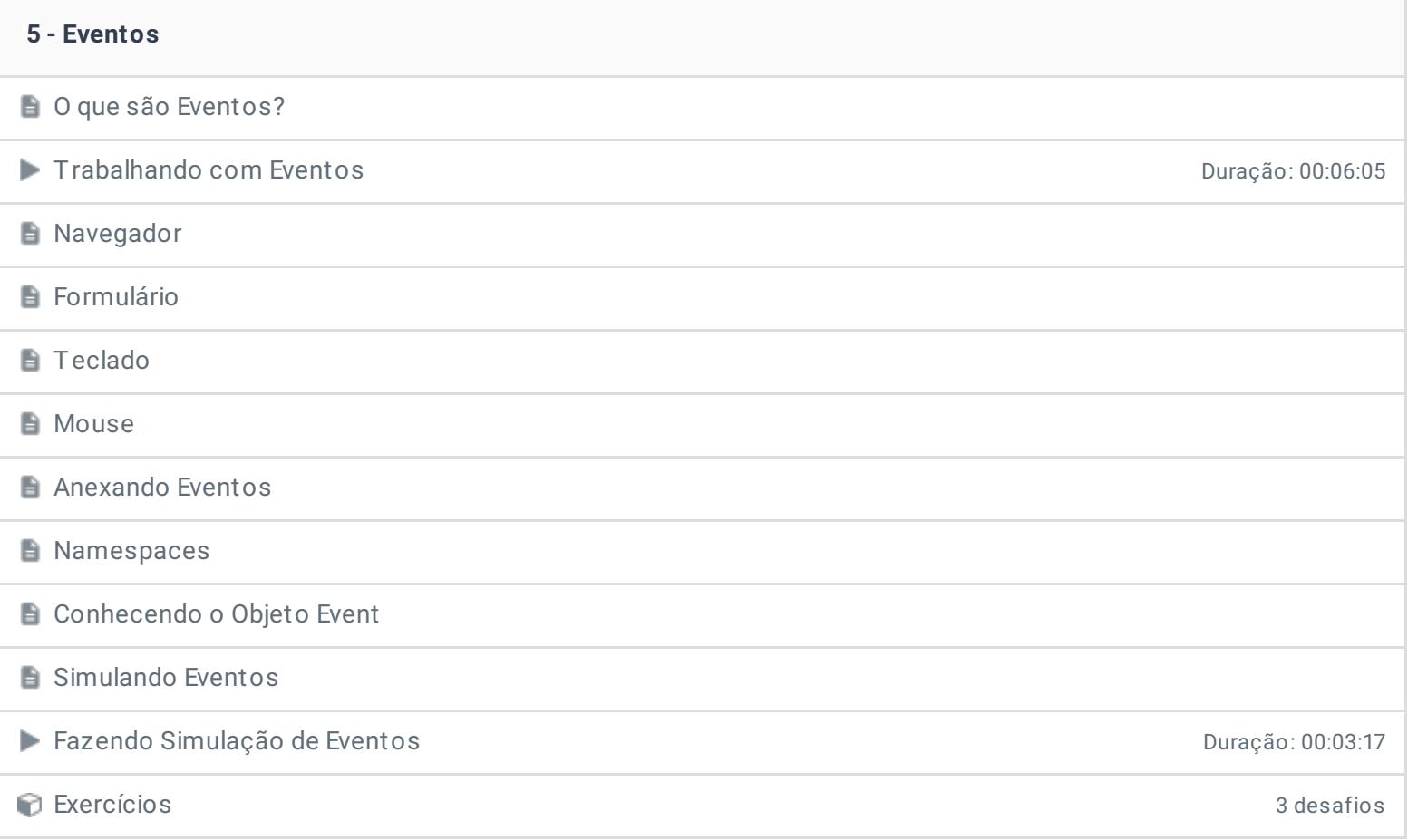

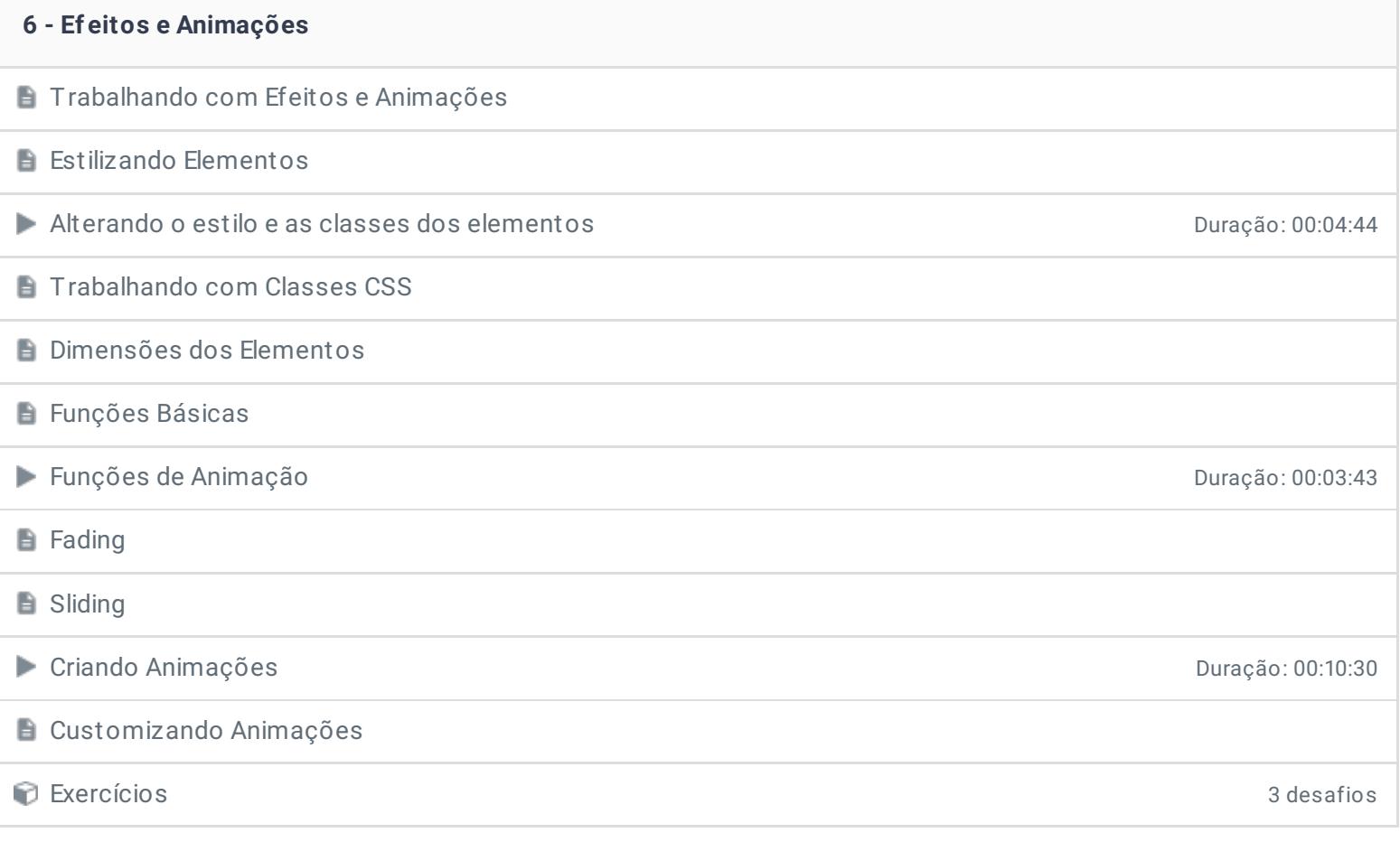

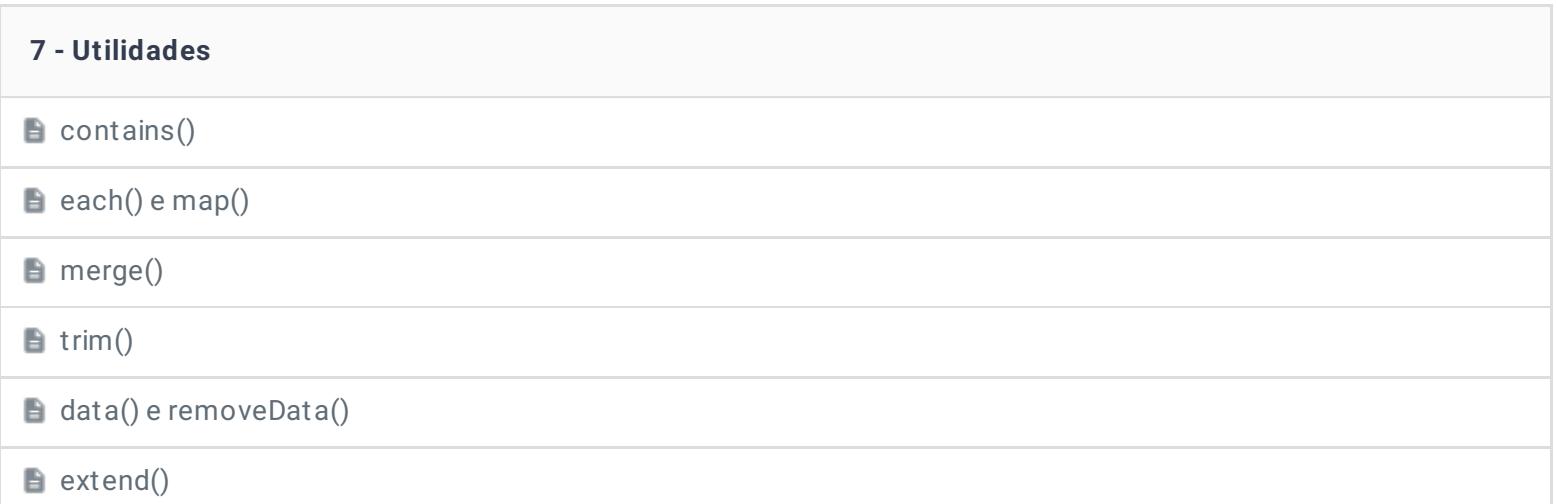

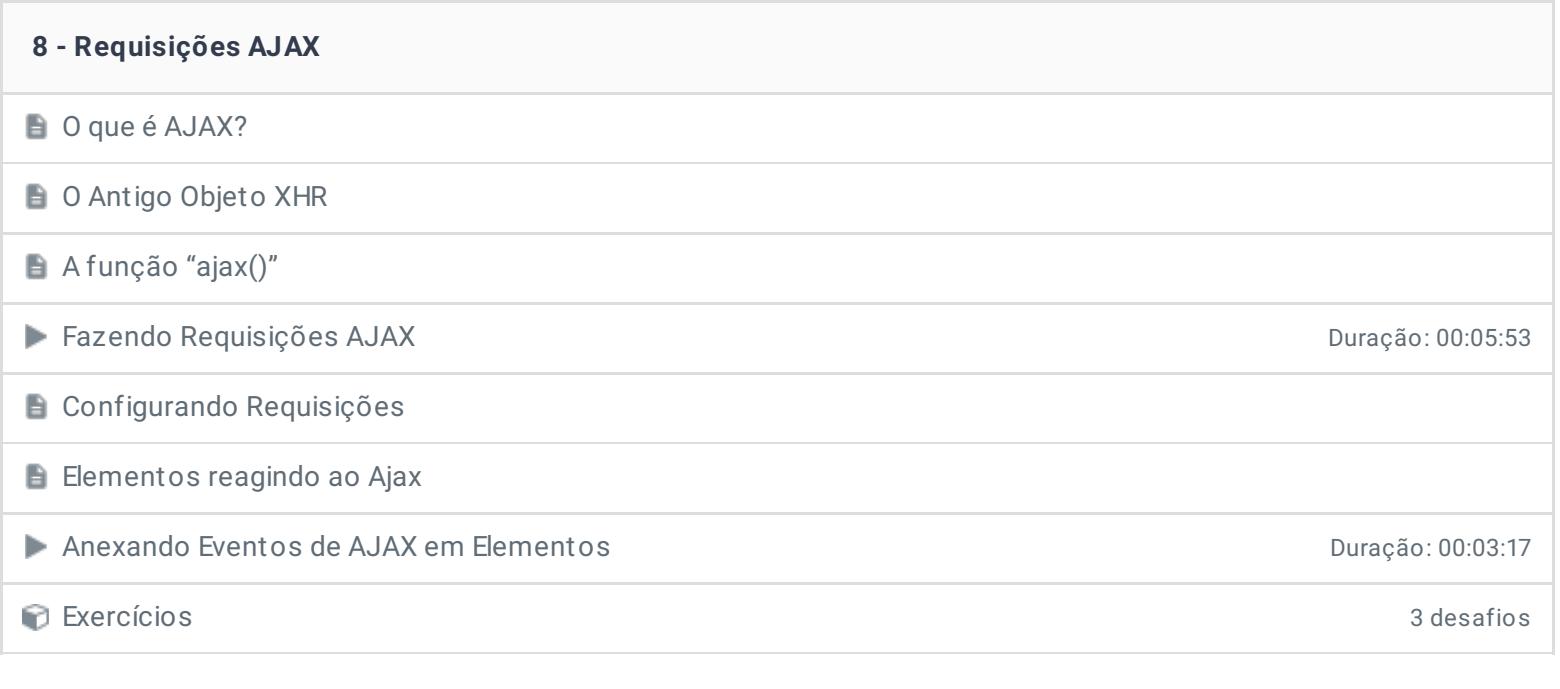

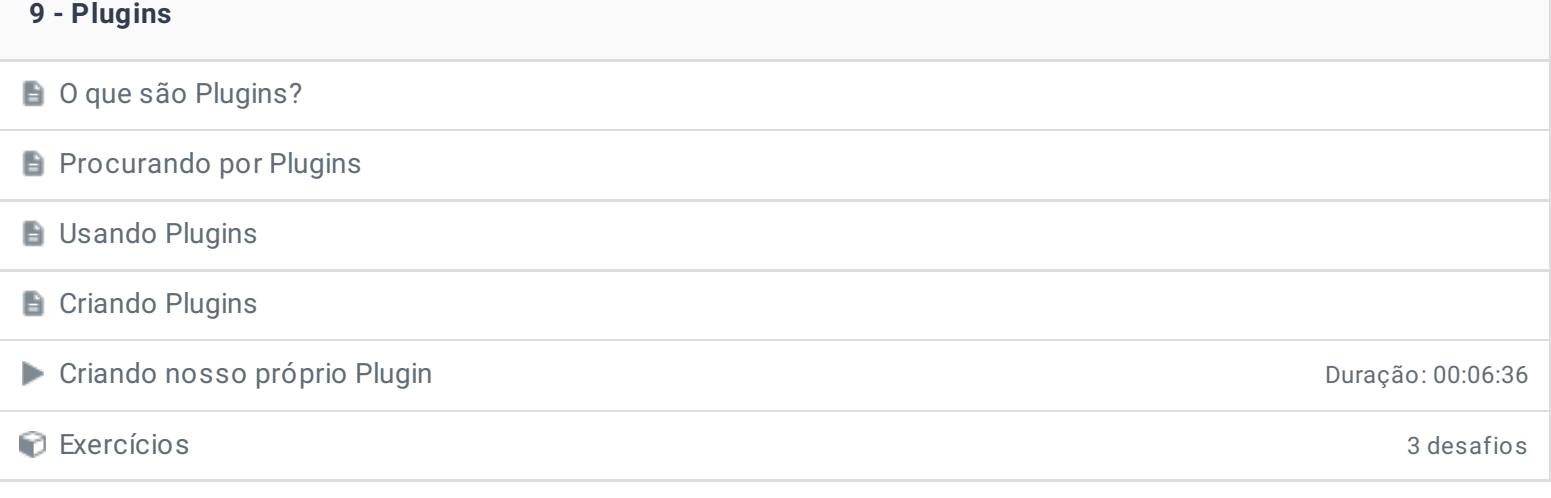

## **10 - Projeto**

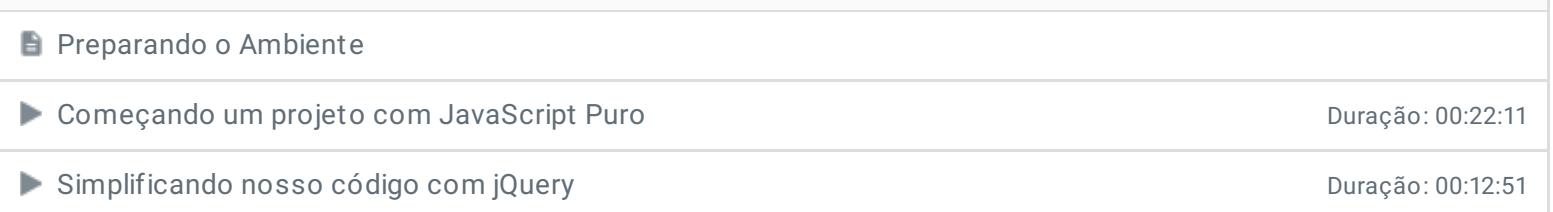

## **11 - Conclusão**

**P** Depoimento

Ficou alguma dúvida em relação ao conteúdo programático? Envie-nos um e-mail **[clicando](https://www.treinaweb.com.br/contato) aqui**.

> © 2004 - 2020 TreinaWeb [www.treinaweb.com.br](https://www.treinaweb.com.br/)